# タブレット(iPad)を使用する時のルール

令和5年4月改訂 日光市教育委員会

学習芮容をよく運解し, 首分の考えを深めたり広げたりするために, タブレットを上手に使って学習していき ます。タブレットは皆さんの学習に役立てるための便利な道具ですが,心配されることもたくさんあります。 そこで, 日光市教省委賞会では『タブレット(ipad)を使用する時のルール』を決めました。日光市の学校に通 う皆さんは,このルールを草り,タブレットを「娑心・娑筌」に使っていきましょう。

# 1. 旨的

※学校で貸し出すタブレットは, 学習活動のために使う ことが自的です。学習に関係のない動画を見たり、ゲー ムをしたりすることに使ってはいけません。

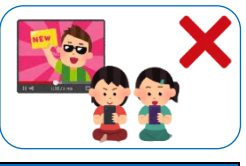

## 2. 学校で使用する時に注意すること

- ・登校中に,ランドセルやバッグから出さないようにします。
- ・学校でのタブレットの保管は先生の指示を聞き, 決めら れた場所に置きます。
- ・学習活動でタブレットを使う時は,先生の指示を聞き, 決められたこと以外に使いません。
- ・タブレットにデータ(文書,写真,動画など)を保存す る時は,警督活動などで先生が許可したものだけを 保存 ほぞん します。

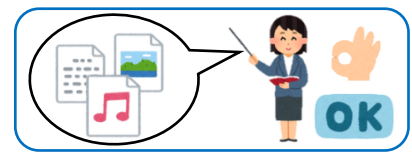

・休 やす み時間 じかん や放課後 ほうかご に使 つか う時 とき は,先生 せんせい の指示 し じ を聞 き き,決 き め られたこと以外に使いません。

## 3. 家庭で使用する時に注意すること

- . <u>ままま。</u><br>・下校中に, ランドセルやバッグから出さないようにします。
- ・家庭でのタブレットの保管は,家の人が見える場所に置 きます。
- ・家庭に持ち帰った後,しっかりと充電しておきます。
- ・家庭でタブレットを使う時は,使う時間などを家の人と よく話 はな し合 あ います。
- ・タブレットにデータ(文書,写真,動画など)を保存す る時は、学校で先生が指示したものだけを保存します。
- ・家庭(学校以外)では先生から指示があった方法で,家 の人に確認してインターネットにつなぎます。
- ・家庭 かてい のパソコンなどとタブレットは,つなぎません。
- ・家庭で使っているメールアドレス, アカウント, パスワ ードなどは、タブレットでは使いません。

#### 4. 故障などさせないために注意すること

- ·持ったまま走ったり, 使いながら移動したり, 地面に置 いたりしません。
- ・私などの篙いところから落とさないように注意します。

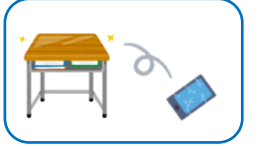

- ・上に重い物を載せたり,かばんの底に入れたりしません。
- ・ボのかかる場所や日光が強く当たる場所, ストーブなど の近くに置かないようにします。
- ・タブレットの画面は,指で触るようにします。スタイラ スペンやタッチペンを使 つか うこともできますが,鉛筆 えんぴつやボ 一ルペンで触ったり、磁石を付けたりすることはしませ  $h<sub>o</sub>$

・タブレットの画面は,柔らかい稀を使いきれいにします。 アルコールは絶対に使いません。

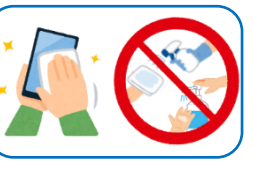

#### 5. 健康のために注意すること

- ・タブレットを使うときは、よい姿勢で画面に自を近づけ すぎないように気をつけます。
- ·30労程度に1回は画面から自を離し, 遠くの景色を見 たり,わざとまばたきをしたりするなどして自を休ませ, 。<br><sup>な</sup>い時間使い続けないようにします。
- ・覆るI時間前からはタブレットは使わないようにします。

## 6. 安全のために注意すること

- ・警習に関係ないウェブサイトにはアクセスしません。
- ・セキュリティ対策アプリのおかげでアクセスできない はずが、 怪しいウェブサイトにアクセスしてしまった 馬ぶし、すぐに電源を切り,先生や家の人に莅えます。
- ・軽しいメッセージ(いつもは表示されないメッセージ) が表示されたら,そのまま進めずに先生や家の人に伝え ます。
- ※インターネットは正しく使えば, 学習を深めたり法げ たり,堂活を便利にすることができますが,危険なサイ

トや間違った情報もたくさんありま す。いろいろな情報から正しい情報 を判断して使うことができるように しましょう。

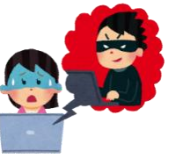

#### 7. 個人情報の扱い方

- ・タブレットを他人に貸したり,他人のタブレットを使っ たりしないようにします。
- ・アカウントやパスワードは他人には教えず、首分で覺え ておきます。

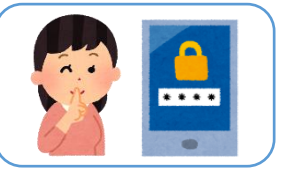

- ・首分や他人の個人情報(名前,住所,電話番号,メール アドレス,写真,動画など)は,インターネット上 (掲示板やホームページ,<sup>ミホぇぬぇォ</sup><br>(掲示板やホームページ,SNSやメールなど)に載せ ません。
- ・相手を蕩つけたり,嫌な崽いをさせたりすることをイン ターネット 上 (掲示板やホームページ, s N S やメール など)に書き込みません。

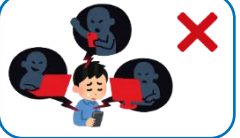

・タブレットを使った学習内容や画像・動画などを, 個人的 こじんてき に楽 たの しむために,インターネット上 じょう (掲示板 けいじばん やホ ームページ, ^ホネ&àホォ �� メールなど) に書き込んだり, 投稿 したりしません。

・カメラで人や建物を撮影する時は,、必ず撮影する相手や <u>場</u>所の許可をもらいます。

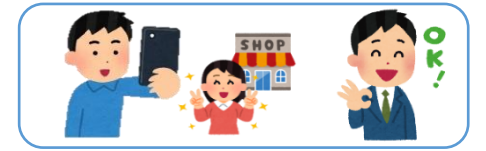

## 8. 設定の変更

・画面のアイコンの並び芳や位置, 背景の画像や色などタ ブレットの設定は,先生が許可したものだけを変更しま す。

## 9. 不具合や故障があった時

・わからないメッセージ (いつもは表示されないメッセー ジ)が表示されたら,そのまま進めずに先生や家の人に 。<br>伝えます。

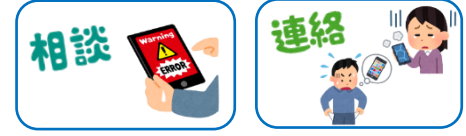

・故障や破損したとき、矣くしてしまったときは,すぐに –<br>先生 (学校)に連絡します。

## 10. 使用の制限

・『タブレット(iPad)を使用する時のルール』が寺れない …。<br>時は,タブレットを使うことができなくなります。